# **Logical Replication of DDLs**

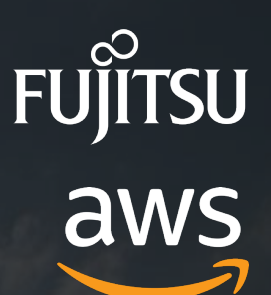

#### **Peter Smith**

Fujitsu

## **Zheng Li (Zane)** Amazon RDS Open Source

## **Agenda**

#### **PART 1 – Introduction**

- **Why use Logical Replication?**
- **Current PostgreSQL 15**
	- Missing tables
	- Existing Solutions
- **Patch motivation / scope**
- **Logical Replication Overview**
	- CREATE PUBLICATION syntax
	- Basic Architecture

#### **PART 2 – Details**

- **DDL Replication**
	- Replication granularity

**FUJITSU** 

aws

- Capture DDL
- Logical logging format
- Apply DDL
- Special cases
- **Related issues**
	- Global commands
	- Initial schema sync

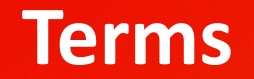

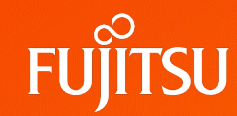

#### **Logical Replication**

- A method of *logically* replicating data changes from one node ("publisher") to another node ("subscriber").
- See PostgreSQL CREATE PUBLICATION / SUBSCRIPTION

#### ● **DDL** -- **Data Definition Language**

- Subset of SQL, used for defining and managing the structure of a database
- e.g. **CREATE / ALTER / DROP** a database object (TABLE, INDEX, etc.)

#### **DML -- Data Manipulation Language**

- Subset of SQL, used to manipulate and query data in a database
- e.g. INSERT, UPDATE, DELETE

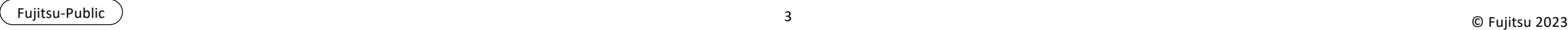

### **Why use Logical Replication?**

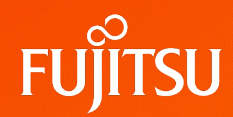

- **Physical Replication** An exact binary copy from one node to another
- **Logical Replication** A publish/subscribe model that sends "replication messages" to transfer incremental information from one node to another
	- Replicate between different major versions of PostgreSQL
	- Replicate between PostgreSQL instances running on different platforms
	- Share a subset of the database between multiple database servers
	- Distribute changes from a single publication to multiple subscribers
	- **Built-in logical replication doesn't replicate DDLs**

Schema changes need to be replicated manually on the subscription database, causing downtime

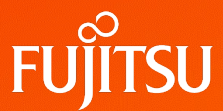

- PG Documentation: 31.2
	- *The schema definitions are not replicated, and the published tables must exist on the subscriber.*
	- The tables are matched between the publisher and the subscriber using the fully qualified table *name. Replication to differently-named tables on the subscriber is not supported.*

NOTE: Attempting to replicate to a missing subscriber-side table will cause a runtime error.

### **Example 1 – Missing table at subscription creation**

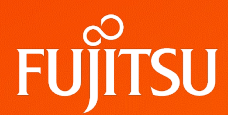

Subscriber-side table employee does not exist, when the CREATE SUBSCRIPTION is executed

test pub=# CREATE TABLE employee(id int, name text, PRIMARY KEY(id)); CREATE TABLE test\_pub=# CREATE PUBLICATION pub\_all FOR ALL TABLES; CREATE PUBLICATION T1

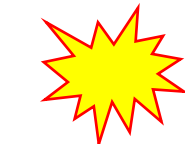

**Time**

test\_sub=# CREATE SUBSCRIPTION mysub CONNECTION 'dbname=test\_pub' PUBLICATION pub\_all; **ERROR: relation "public.employee" does not exist**

Need initial schema sync!

T2

### **Example 2 – Replication error due to missing table**

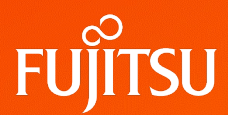

Subscriber-side table employee does not exist, after the subscription is already created

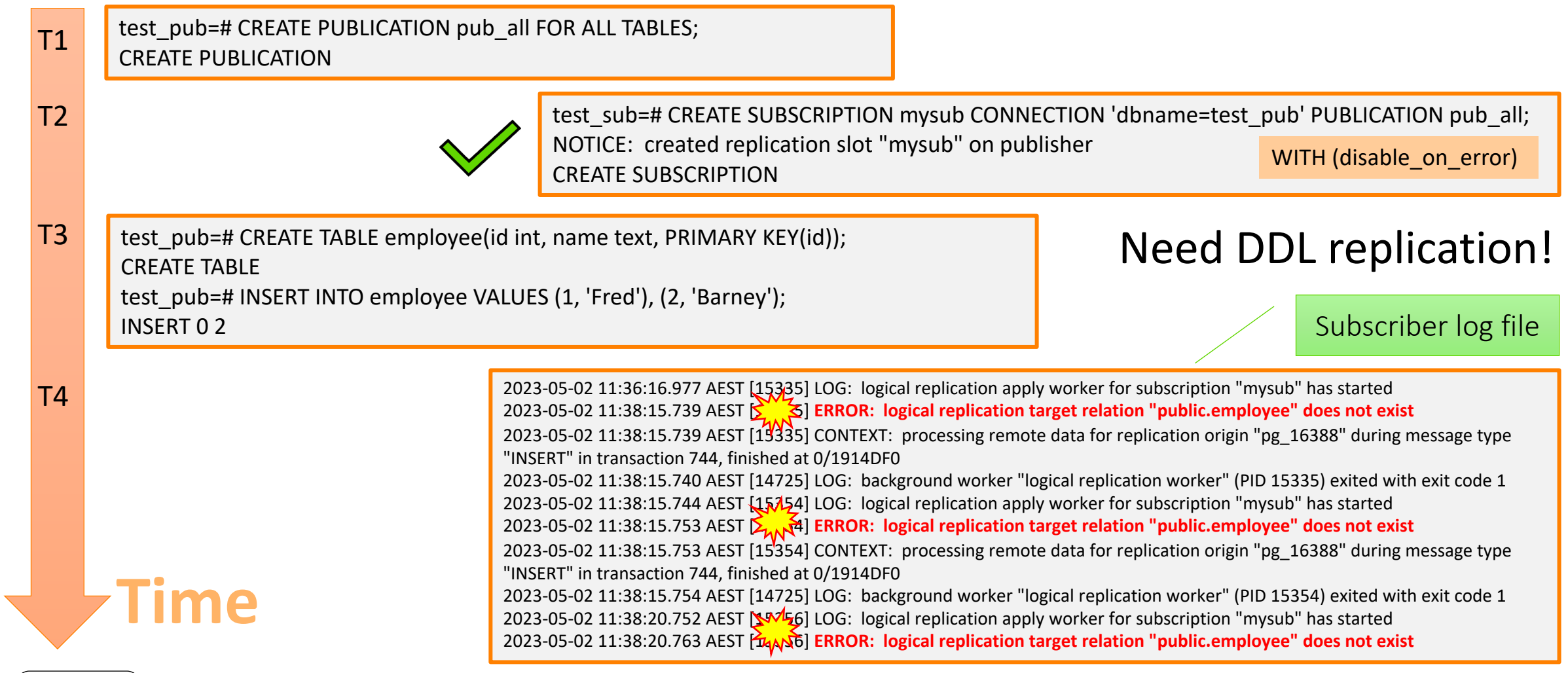

### **Existing solutions for missing tables**

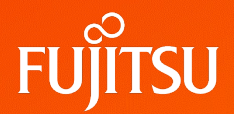

- If there is no interest in the missing table, maybe use a different PUBLICATION
- If the mismatched table is due only to column differences, maybe use a PUBLICATION with Column Lists

test\_pub=# CREATE PUBLICATION mypub FOR TABLE employee (id, name); CREATE PUBLICATION

- Manually CREATE TABLE the missing tables
- Use the **pg\_dump** tool to dump publisher table commands to a file, then execute on the subscriber-side

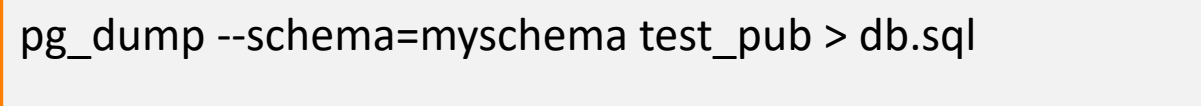

test  $sub=# \iota$  db.sql;

### **Maintaining publisher/subscriber table consistency**

NOTE: It is difficult to maintain consistency when the publisher-tables may be changing.

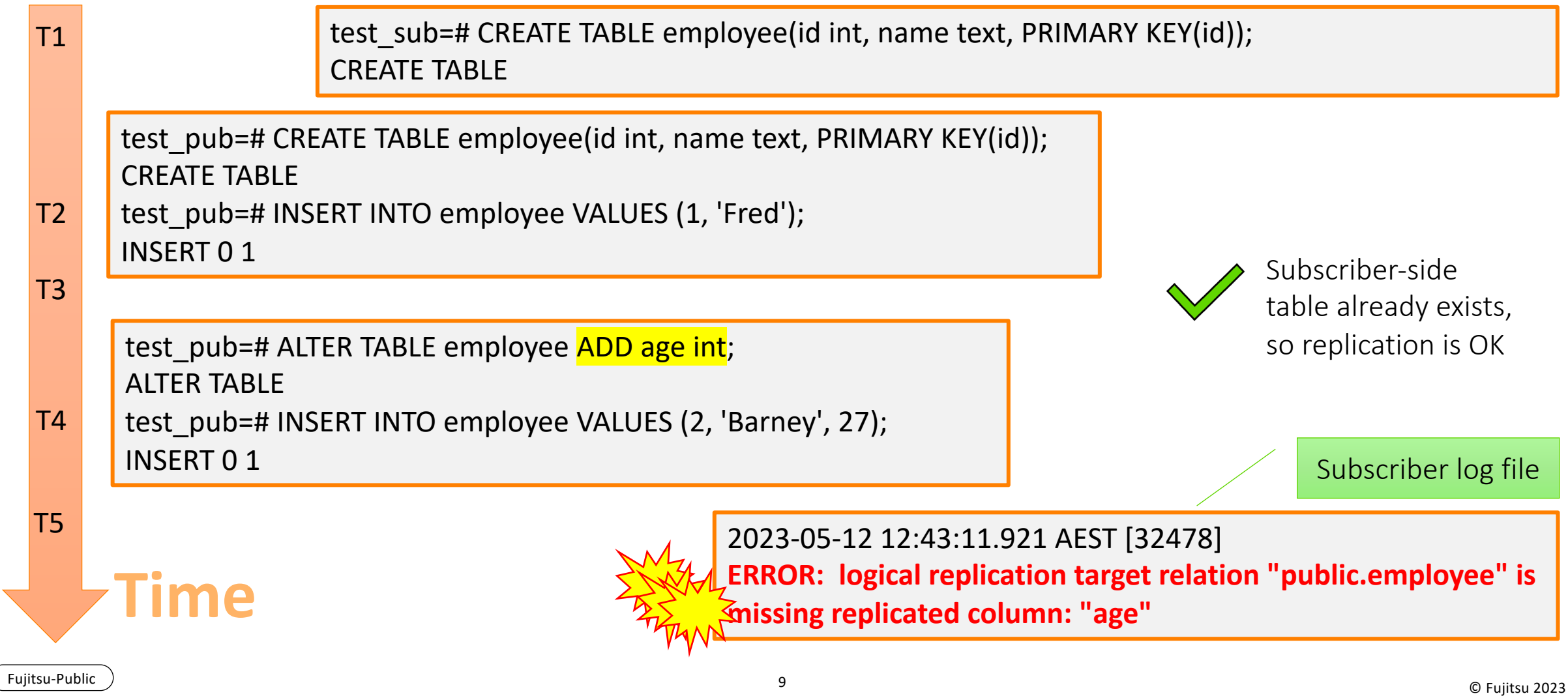

#### **Patch – [Motivation and S](https://www.postgresql.org/message-id/flat/20230503090453.df22u4mukrvcnxx6%40alvherre.pgsql)tatus**

- DDL replication can reduce the need for user-action
- DDL replication can provide a means for schema-mapping
- **Patches** 
	- Please find the discussion and suite of patches in the **pgsql-hackers** thread -- *Support logical replication of DDLs*
	- **The scope of this work is currently limited to just DDL replication of TABL** INDEXES, but in future more objects can be replicated
	- NOTE: This is ongoing development. Some details may already be outdat

The CREATE PUBLICATION syntax is unchanged but there is now a new parameter **'ddl'** to tell the PUBLICATION what kinds of objects will have their DDL published.

CREATE PUBLICATION mypub FOR ALL TABLES WITH (ddl = 'table');

CREATE PUBLICATION mypub FOR ALL TABLES WITH (ddl = 'table, index');

- This allows DDL publish operations CREATE/ALTER/DROP for the specified kinds of objects
- The **default** is no DDL replication, which is just same as PG15
- Various other parameter values are also being discussed. More details later.

### **PostgreSQL Logical Replication**

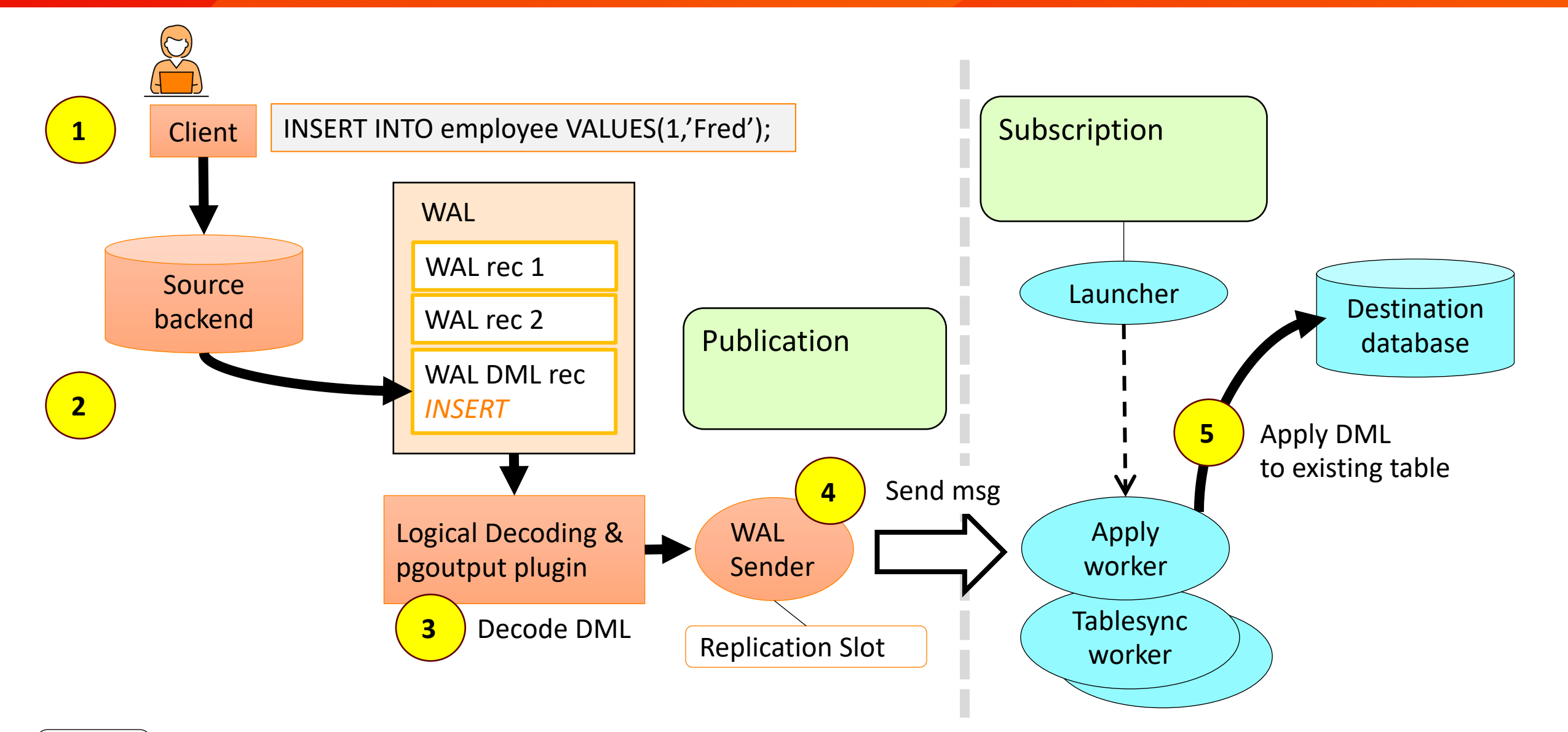

**TSU** 

### **PostgreSQL Logical Replication + DDL support (overview)**

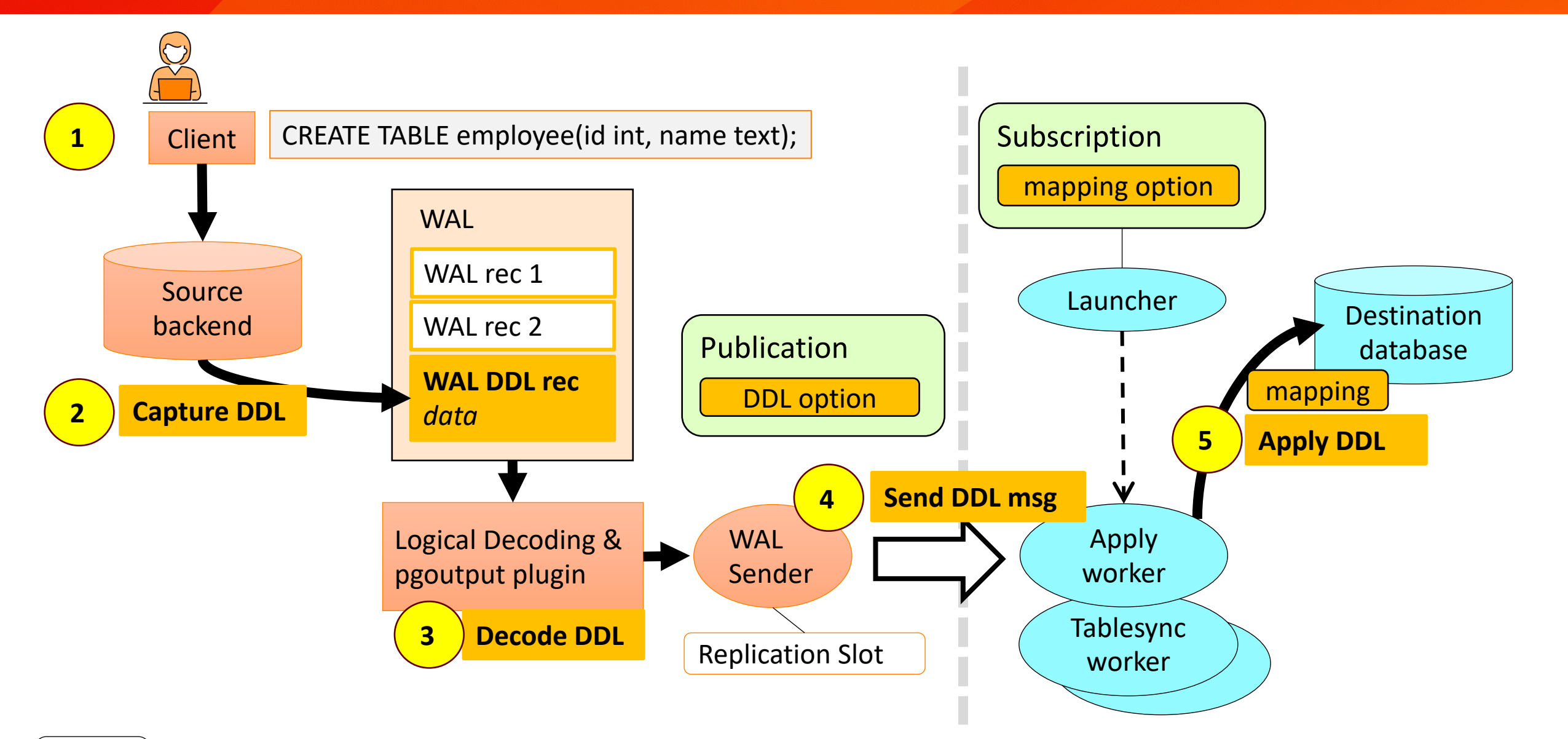

**TSU** 

## **Agenda**

#### **PART 1 – Introduction**

- **Why use Logical Replication?**
- **Current PostgreSQL 15**
	- Missing tables
	- Existing Solutions
- **Patch motivation / scope**
- **Logical Replication Overview**
	- CREATE PUBLICATION syntax
	- Basic Architecture

#### **PART 2 – Details**

- **DDL Replication**
	- Replication granularity

**FUJITSU** 

aws

- Capture DDL
- Logical logging format
- Apply DDL
- Special cases
- **Related issues**
	- Global commands
	- Initial schema sync

## Use Cases of Logical Replication of DDL

- Major version upgrade
	- Replicate all/most DDL
	- Auto-fix DDL syntax incompatibility
- Migrate multiple databases/subset of a database into one database
	- Only replicate certain DDLs
	- One desired feature is schema/name mapping
- Heterogeneous replication
	- OLTP -> OLAP
	- Structured representation facilitates heterogeneous replication

## DDL Option Defines Replication Granularity

- Allow fine-grained DDL replication granularity
	- CREATE PUBLICATION mypub FOR ALL TABLES WITH (ddl = 'table, index');
	- FOR pub\_all\_func WITH (ddl = 'function');
	- FOR pub\_create\_trigger WITH (ddl = 'trigger');
- Develop the full feature in multiple stages based on the replication granularity

## Capture DDL

- Inline (ProcessUtilitySlow)
	- Captures all or any subset of DDLs
	- Small amount of code change
- Event Triggers
	- Existing mechanism to capture DDLs
	- Event trigger is only supported on a subset of DDLs, need to expand on the current event trigger support

## Capture DDL with Event Triggers

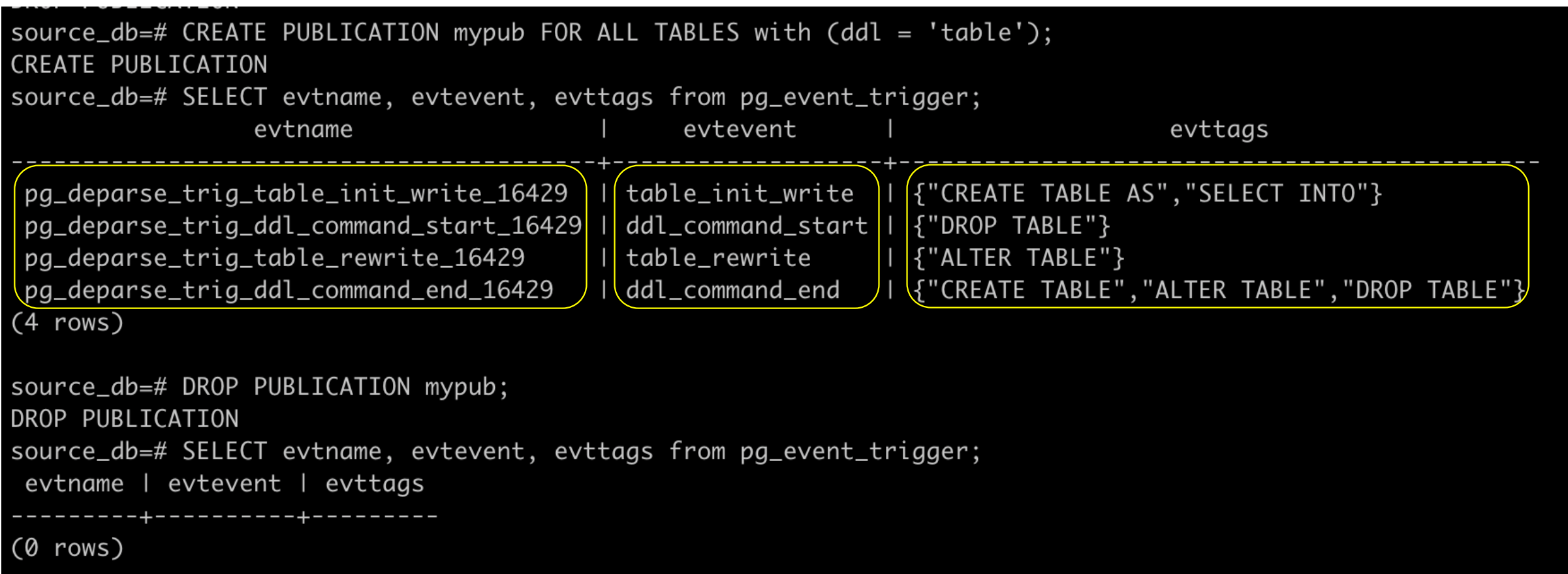

## A new WAL record for DDL messages

### XLOG\_LOGICAL\_DDL\_MESSAGE

```
/*
* Generic logical decoding DDL message WAL record.
*/
typedef struct xl_logical_ddl_message
{
  Oid dbId; /* database Oid emitted from */
  Size prefix_size; /* length of prefix, including null terminator */
  Oid relid; /* id of the table */
  DeparsedCommandType cmdtype; /* type of SQL command */
  Size message_size; /* size of the message */
```
**/\* Payload, including null-terminated prefix of length prefix\_size \*/**

**char message[FLEXIBLE\_ARRAY\_MEMBER];**

**} xl\_logical\_ddl\_message;**

## Logical Logging Format

- Command string
	- Lightweight, easy to implement
	- Force search\_path during apply
	- Doesn't support schema mapping
	- Doesn't allow straight machine editing of the command
- Structured format (JSON) generated by a deparsing utility
	- Fully qualifies DB objects more secure
	- Allows support of schema mapping and command editing on the target more flexible/robust
	- Allows command splitting on source
		- CREATE TABLE AS … SELECT … => CREATE TABLE
	- Development and maintenance burden, test coverage more work

#### Logical Logging Format: DDL Deparsing

ALTER TABLE T1 ADD c3 int;

#### ALTER TABLE public.t1 ADD c3 int4;

{ "fmt":"ALTER TABLE %{identity}D %{subcmds:, }s",

```
 "identity":{
   "schemaname":"public"<br>},
   "subcmds": [ {
         "fmt":"ADD COLUMN %{definition}s",
        "definition":{ "fmt":"%{name}I %{coltype}T %{default}s %{not_null}s %{collation}s",
           "name":"c3",<br>"type":"column",<br>"coltype":{<br>"typmod":"".
              "typarray":false,<br>"typename":"int4",
            "schemaname":"pg_catalog" }, "default":{
          "fmt":"DEFAULT %{default}s",<br>"present":false<br>},<br>"not_null":"",
           "collation": {<br>,"fmt":"COLLATE %{name}D",
               "present":false } }
\begin{matrix} 1 \end{matrix}}
```
Logical Logging Format: **DDL Deparsing with** schema mapping

ALTER TABLE T1 ADD c3 int;

ALTER TABLE s1.t1 ADD c3 int4;

aws

{ "fmt":"ALTER TABLE %{identity}D %{subcmds:, }s", "identity":{ "schemaname":"<mark>s1</mark>"<br>}, "subcmds": [ { "fmt":"ADD COLUMN %{definition}s", "definition":{ "fmt":"%{name}I %{coltype}T %{default}s %{not\_null}s %{collation}s", "name":"c3",<br>"type":"column",<br>"coltype":{<br>"typmod":"". "typarray":false,<br>"typename":"int4", "schemaname":"pg\_catalog" }, "default":{ "fmt":"DEFAULT %{default}s",<br>"present":false<br>},<br>"not\_null":"", "collation": {<br>,"fmt":"COLLATE %{name}D", "present":false } }  $\begin{matrix} 1 \end{matrix}$ }

## Apply DDL

- Reconstruct the DDL commands from DDL messages
	- Perform schema mapping if configured (TODO)
	- Transform the command to auto-resolve syntax incompatibility if there is any (TODO)
- Automatically run ALTER SUBSCRIPTION … REFRESH PUBLICATION after CREATE TABLE
- Ownership mapping (new subscription option)

### **PostgreSQL Logical Replication + DDL support (details)**

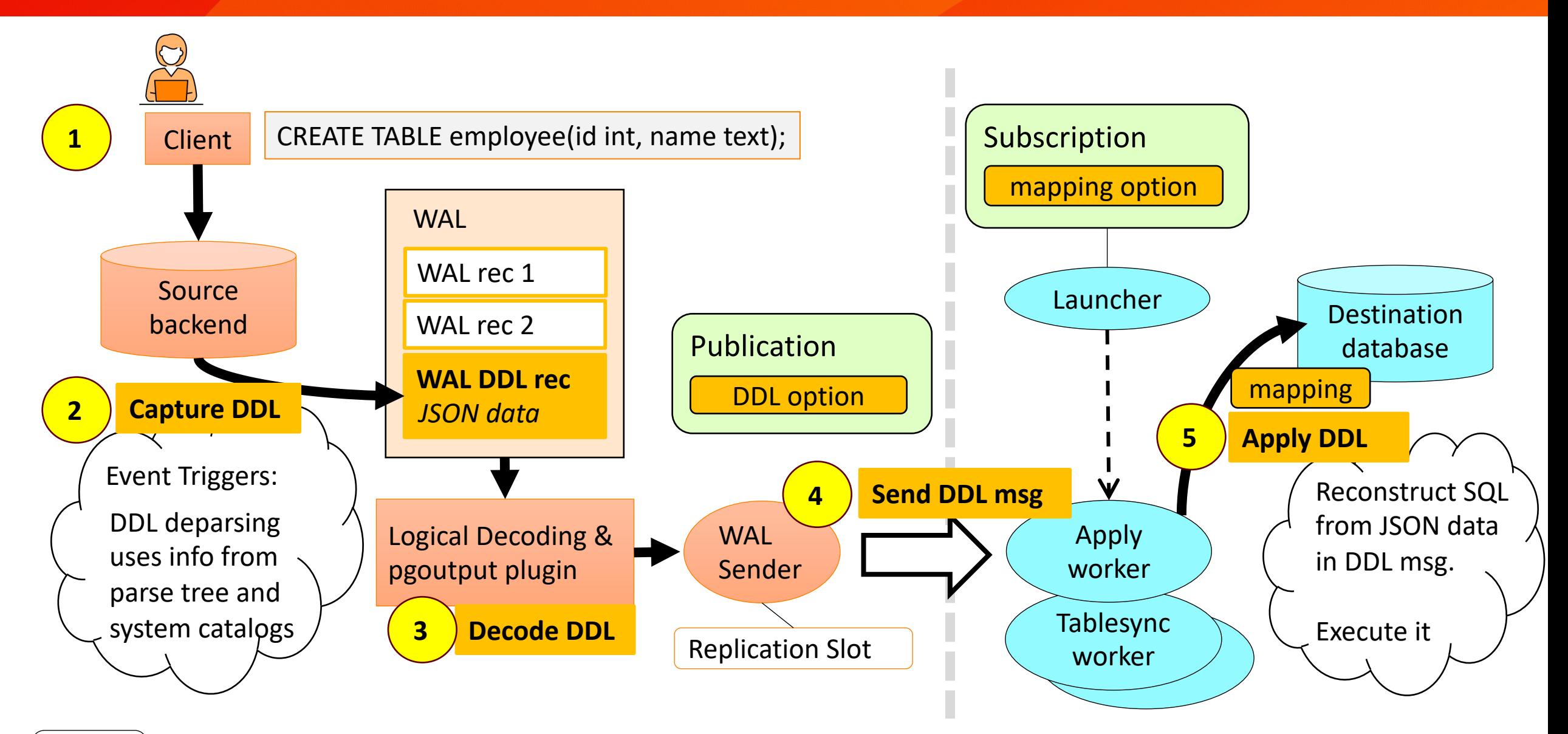

**UJITSU** 

## Special Cases

- Non-replicated object
	- DROP TABLE replicated\_foo, notreplicated\_bar; => DROP TABLE IF EXISTS;
- Command performs both DDL and DML
	- CREATE TABLE foo AS SELECT field\_1, field\_2 FROM bar; / SELECT INTO;
	- ALTER TABLE ddl\_test ADD COLUMN b int DEFAULT random();
	- Guarantee data consistency
- This is not a full list of special cases

## Special Cases: CREATE TABLE AS SELECT / SELECT INTO

- WAL log and replicate the DDL part first without DML
	- CREATE TABLE t2 AS SELECT id, name from t1;  $\Rightarrow$

CREATE TABLE t2 (id serial, name text);

• Let the data population replicate to the subscriber by the subsequent DML replication

## Special Cases: table rewrite with volatile function

- ALTER TABLE ddl test ADD COLUMN b int **DEFAULT random();** 
	- don't replicate such commands
	- if the rewrite function is replication safe, can separate the DDL change and table rewrite (UPDATES) and replicate each.

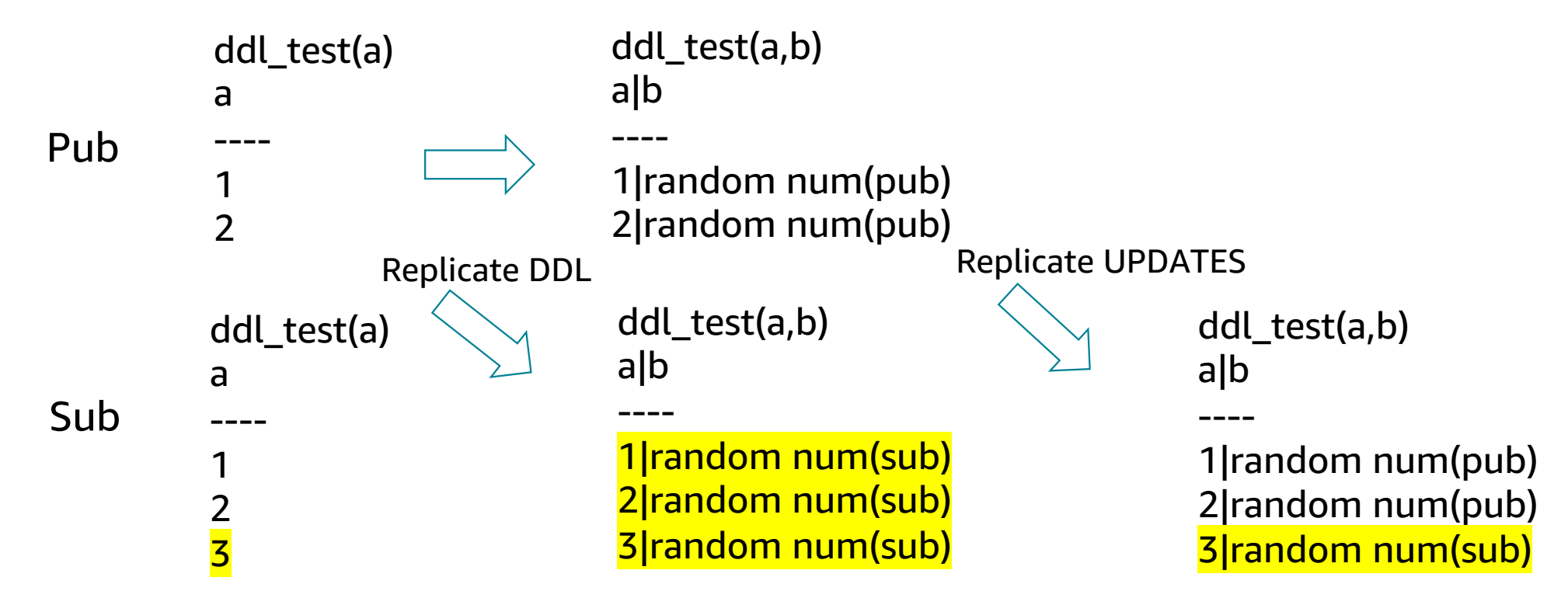

## **Testing**

- TAP tests for DDL replication
- A new testing module for the DDL deparsing utility
	- Test the deparsed JSON output of a DDL is expected
	- Test that the reconstructed DDL command is expected
	- Test the reconstructed command from JSON can be executed and has the same effect as the original command by comparing the results from pg\_dump

## Related Issues

- Global commands
- Initial Schema Sync

## Global Commands

- Commands that manage global objects
	- DATABASE Commands
	- ROLE Commands
	- TABLESPACE Commands
	- GRANT ROLE (GRANT privilege to rolex)
	- GRANT/REVOKE on global objects (GRANT ALL ON DATABASE)
- Not captured by event triggers
- Global objects are not schema qualified
- Per-DB replication model (per-db pg\_publication) isn't ideal for global objects replication

## Initial Schema Sync

- Today initial schema has to be manually set
- [Automate initial schema sy](https://www.postgresql.org/message-id/flat/db02e6773adb4dbcb5b9bb3803ebe340%40amazon.com)nc
	- $\bullet$  How to get the schema definition on the subscribe
		- Use pg\_dump with new options to dump table with deper
		- Provide more ruleutils functions like pg\_get\_viewdef
		- Build a pg\_dump\_library that can be referenced by pg\_du
	- Properly handle concurrent DDLs during initial syn
- It's being discussed in a different pgsql-hack sync for logical replication

## Summary

#### • Motivation

- Support DDL replication on the existing logical replication architecture
	- Replication granularity
	- Capture DDL
	- Logical logging format
	- Apply DDL
	- Special cases
- Related issues
	- Global commands
	- Initial schema sync

# Thank you for attending

aws

Zheng Li (Zane) Amazon RDS Open Source zhelli@amazon.com Peter Smith Fujitsu peter.b.smith@fujitsu.com

## **References**

- wiki https://wiki.postg[resql.org/wiki/Logical\\_](https://www.postgresql.org/docs/current/sql-createpublication.html)replication\_of\_DDLs
- pgsql-hackers thread Support logical replication of DDLs
- pgsql-hackers thread Deparsing utility commands
- pgsql-hackers thread Support logical replication of global object compass
- pgsql-hackers thread Initial schema sync for logical replication
- PG documentation for Logical Replication
- PG documentation for **CREATE PUBLICATION**